<u>Документ подписан прос**Мини стерх твомна**уки и высшего образо<mark>вания Российской Федерации</mark></u> Информация о владельце:<br>ФИО: Игнатоцко Витаний Иранфедеральное государственное бюджетное образовательное учреждение высшего образования Должность: Проректор по образовательной деятельности и молодежной политике о вания.<br>Дата поллисания: 14.11.2023 05% денолярный государственный университет им. Н.М. Федоровского» ЗГУ ФИО: Игнатенко Виталий Иванович Дата подписания: 14.11.2023 05:34:42 Уникальный программный ключ: a49ae343af5448d45d7e3e1e499659da8109ba78

> УТВЕРЖДАЮ Проректор по ОДиМП

Игнатенко В.И.

# **Графические пакеты программ**

рабочая программа дисциплины (модуля)

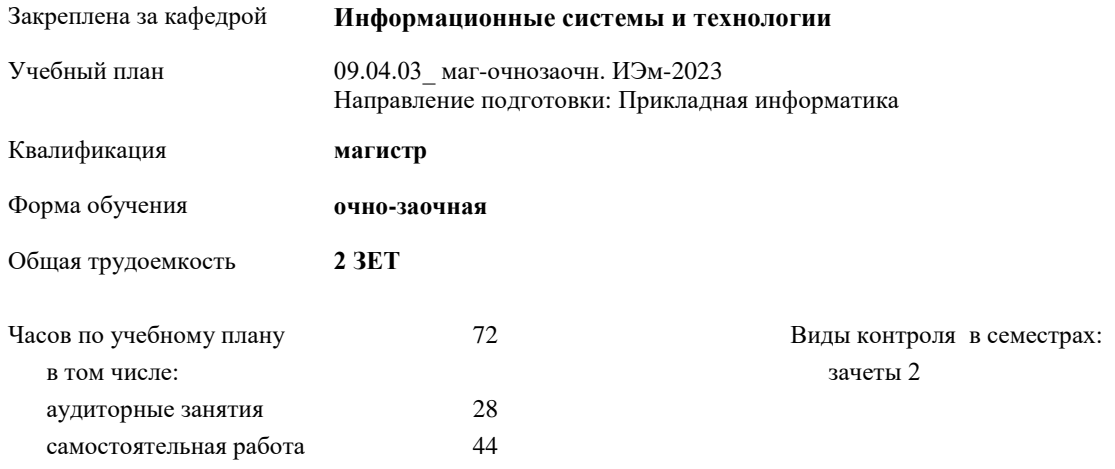

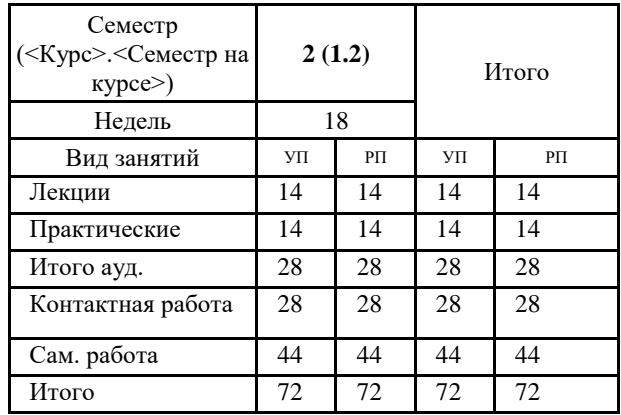

#### **Распределение часов дисциплины по семестрам**

Программу составил(и):

*Канд .техн. наук, доцент Л. Н. Бодрякова \_\_\_\_\_\_\_\_\_\_\_\_\_\_\_\_\_\_\_\_*

Согласовано:

*Канд. экон. наук, И.С. Беляев \_\_\_\_\_\_\_\_\_\_\_\_\_\_\_\_\_\_\_\_*

Рабочая программа дисциплины

#### **Графические пакеты программ**

разработана в соответствии с ФГОС:

Федеральный государственный образовательный стандарт высшего образования - магистратура по направлению подготовки 09.04.03 Прикладная информатика (приказ Минобрнауки России от 19.09.2017 г. № 916)

составлена на основании учебного плана: Направление подготовки: Прикладная информатика утвержденного учёным советом вуза от 28.04.2023, протокол № 12-3

Рабочая программа одобрена на заседании кафедры

#### **Информационные системы и технологии**

Срок действия программы: 2023-2026 уч.г. И.о. зав. кафедрой к.э.н., доцент И.С. Беляев

#### **Визирование РПД для исполнения в очередном учебном году**

\_\_ \_\_\_\_\_\_\_\_\_\_ 2024 г.

Рабочая программа пересмотрена, обсуждена и одобрена для исполнения в 2024-2025 учебном году на заседании кафедры **Информационные системы и технологии**

> Протокол от \_\_ \_\_\_\_\_\_\_\_\_\_ 2024 г. № \_\_ зав. кафедрой

#### **Визирование РПД для исполнения в очередном учебном году**

\_\_ \_\_\_\_\_\_\_\_\_\_ 2025 г.

Рабочая программа пересмотрена, обсуждена и одобрена для исполнения в 2025-2026 учебном году на заседании кафедры **Информационные системы и технологии**

> Протокол от \_\_ \_\_\_\_\_\_\_\_\_\_ 2025 г. № \_\_ зав. кафедрой

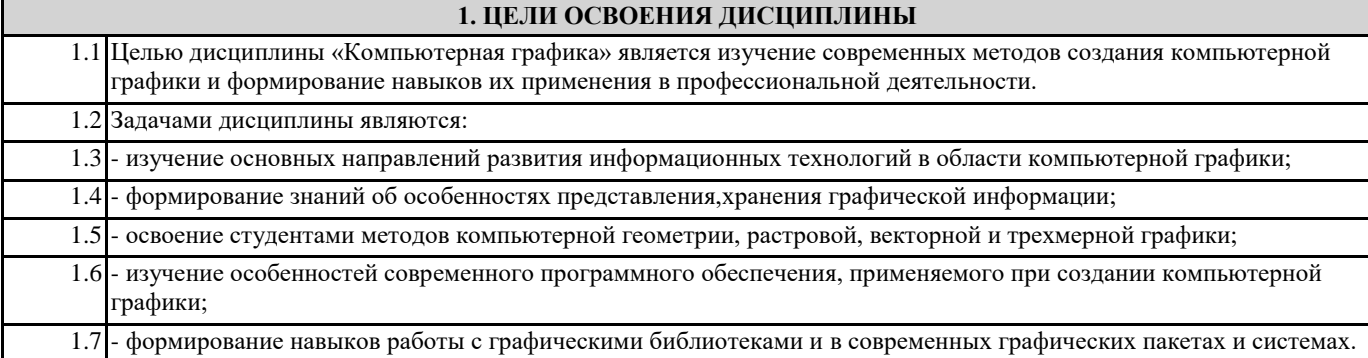

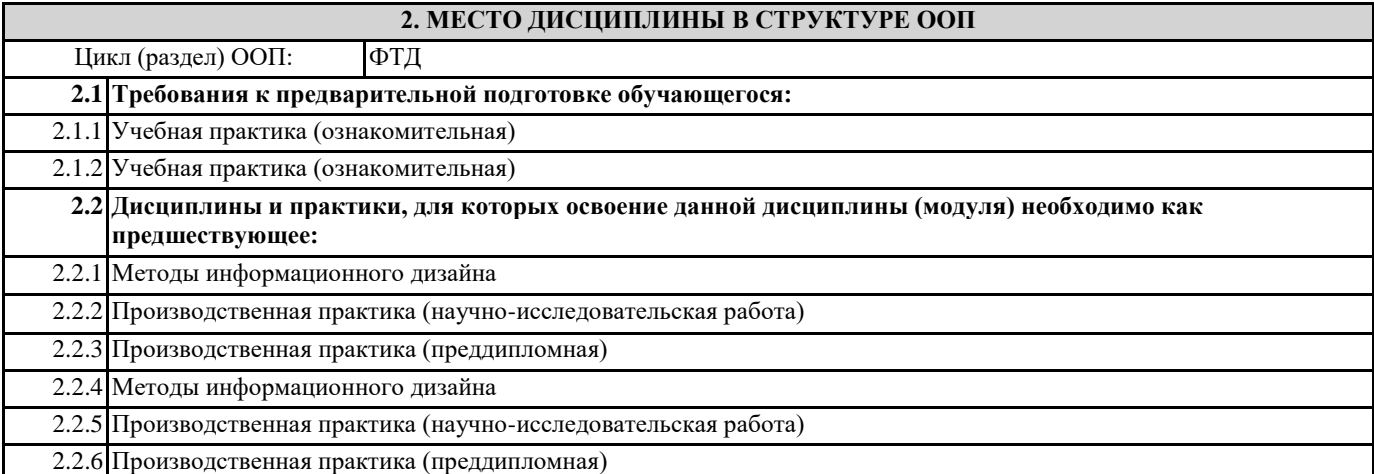

### **3. КОМПЕТЕНЦИИ ОБУЧАЮЩЕГОСЯ, ФОРМИРУЕМЫЕ В РЕЗУЛЬТАТЕ ОСВОЕНИЯ ДИСЦИПЛИНЫ (МОДУЛЯ)**

**ПК-1: Способен использовать и развивать методы научных исследований и инструментария в области проектирования ИС в прикладных областях**

**ПК-1.3: Осуществляет обработку и оформление результатов научных исследований и конструкторских работ**

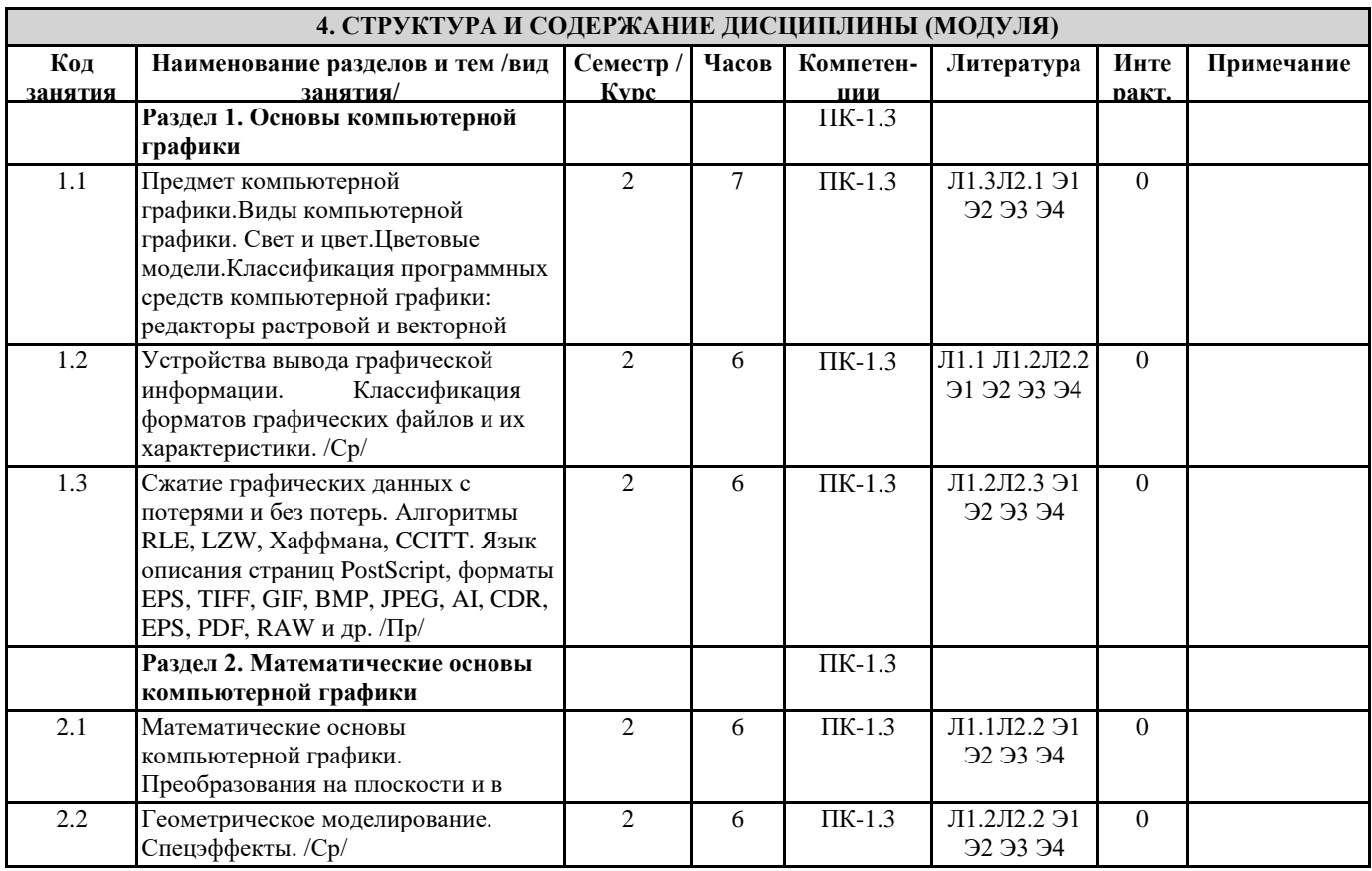

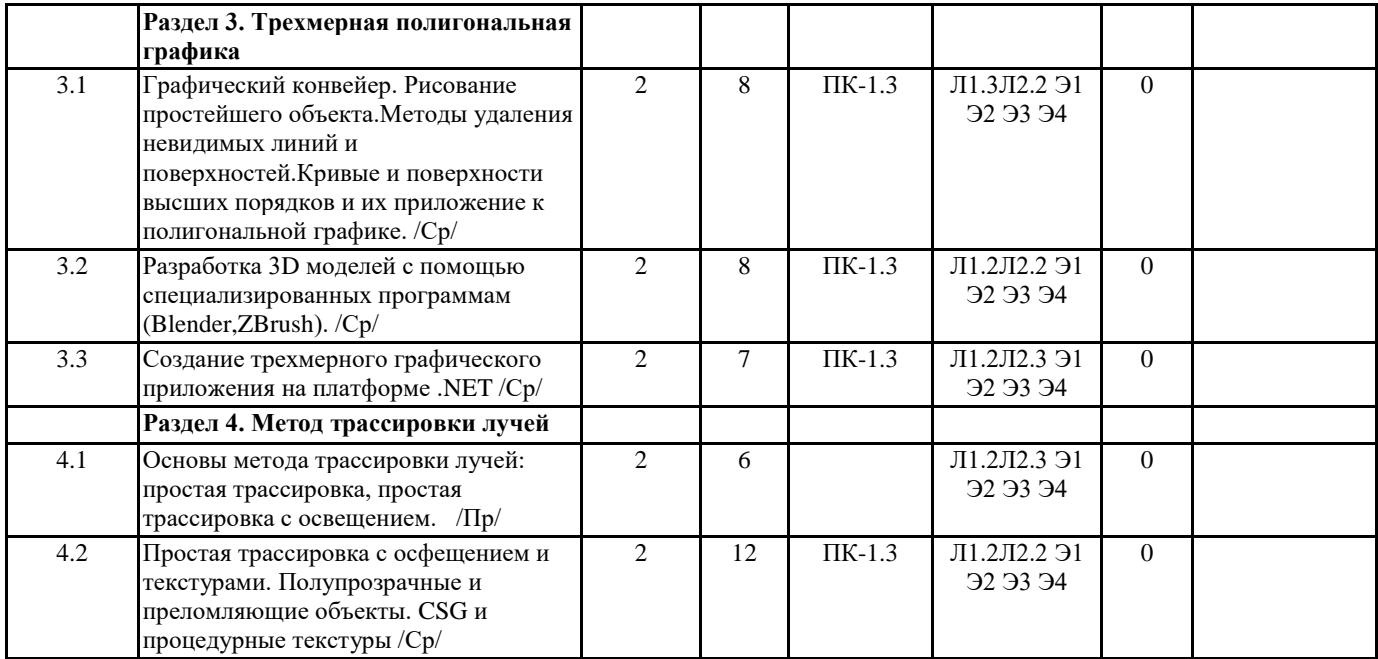

# **5. ФОНД ОЦЕНОЧНЫХ СРЕДСТВ**

ФОС расположен в разделе «Сведения об образовательной организации» подраздел «Образование» официального сайта ЗГУ <http://polaruniversity.ru/sveden/education/eduop/>

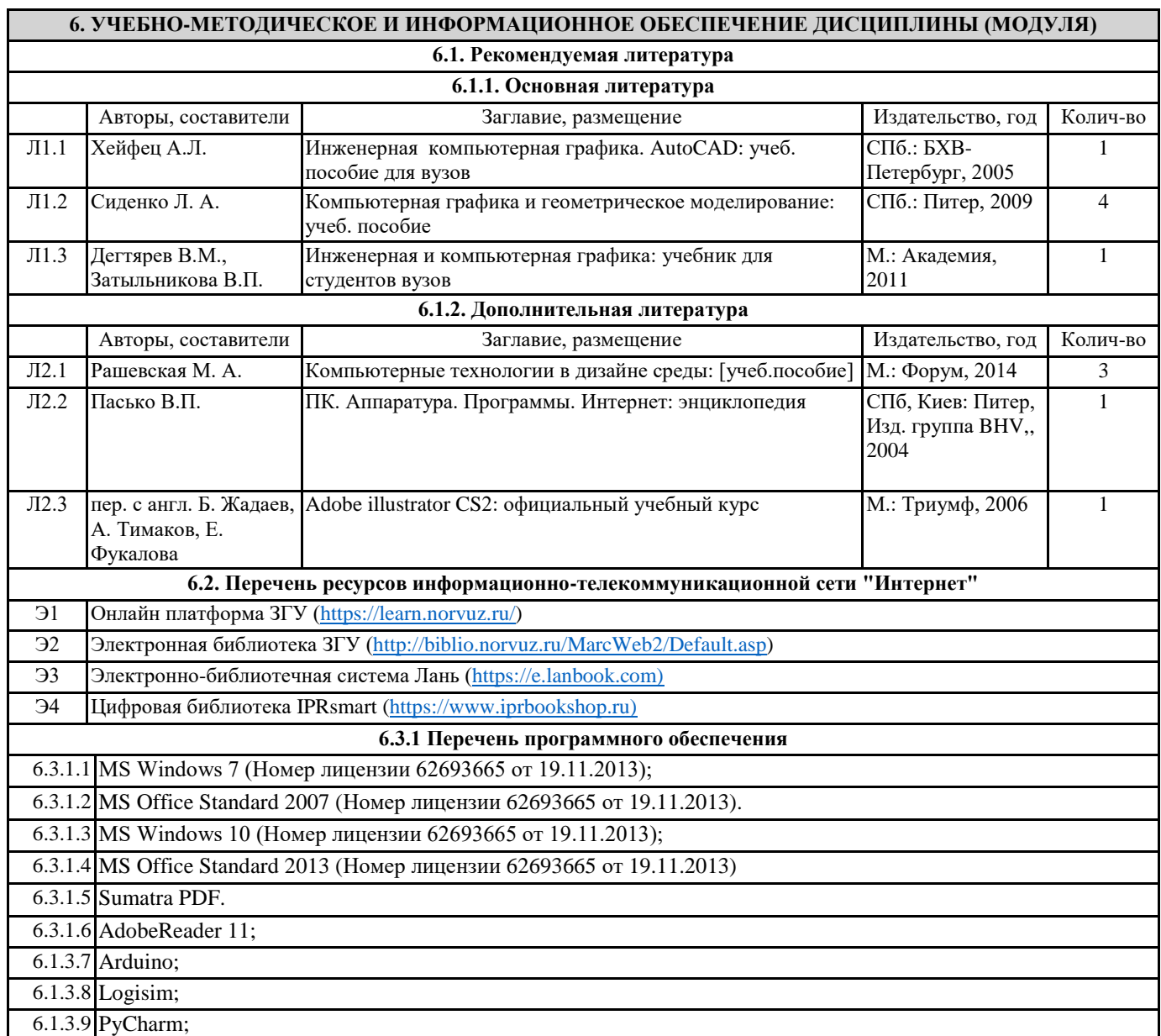

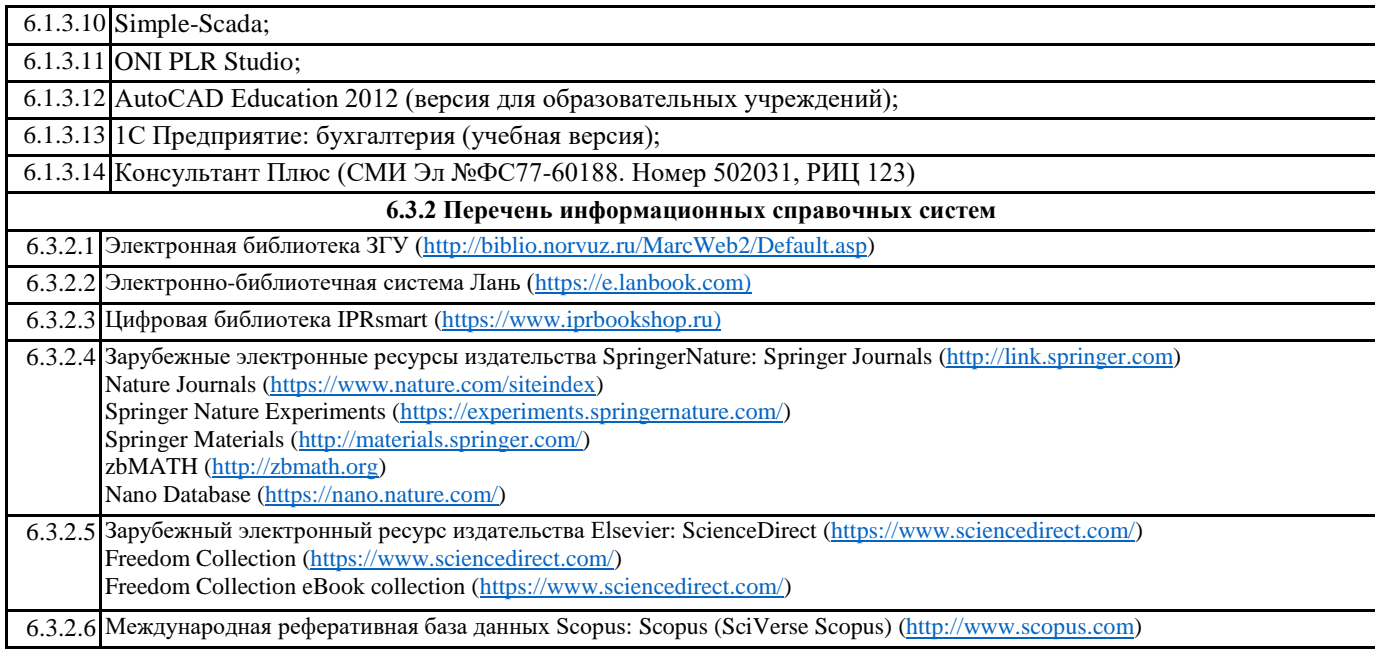

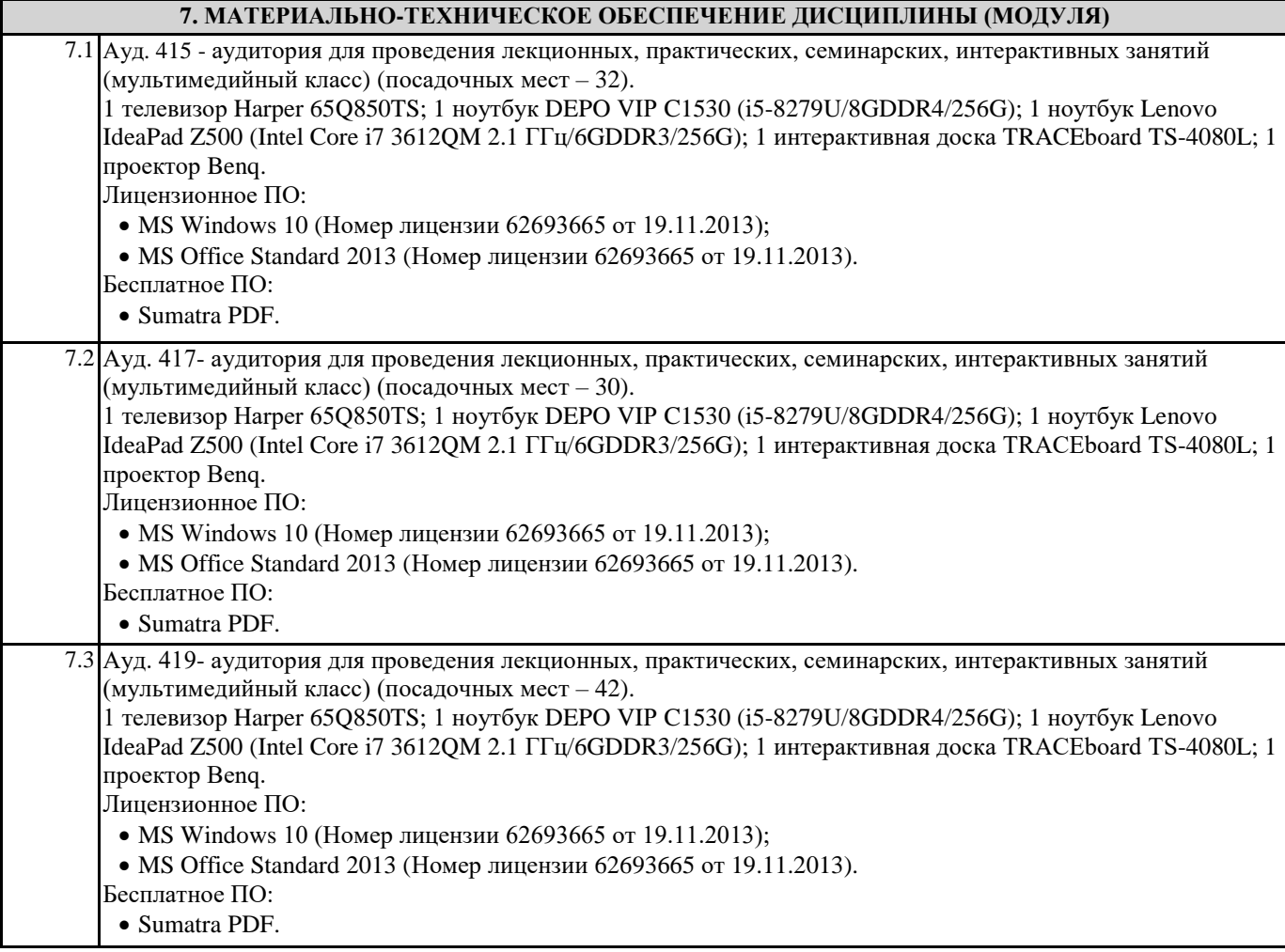

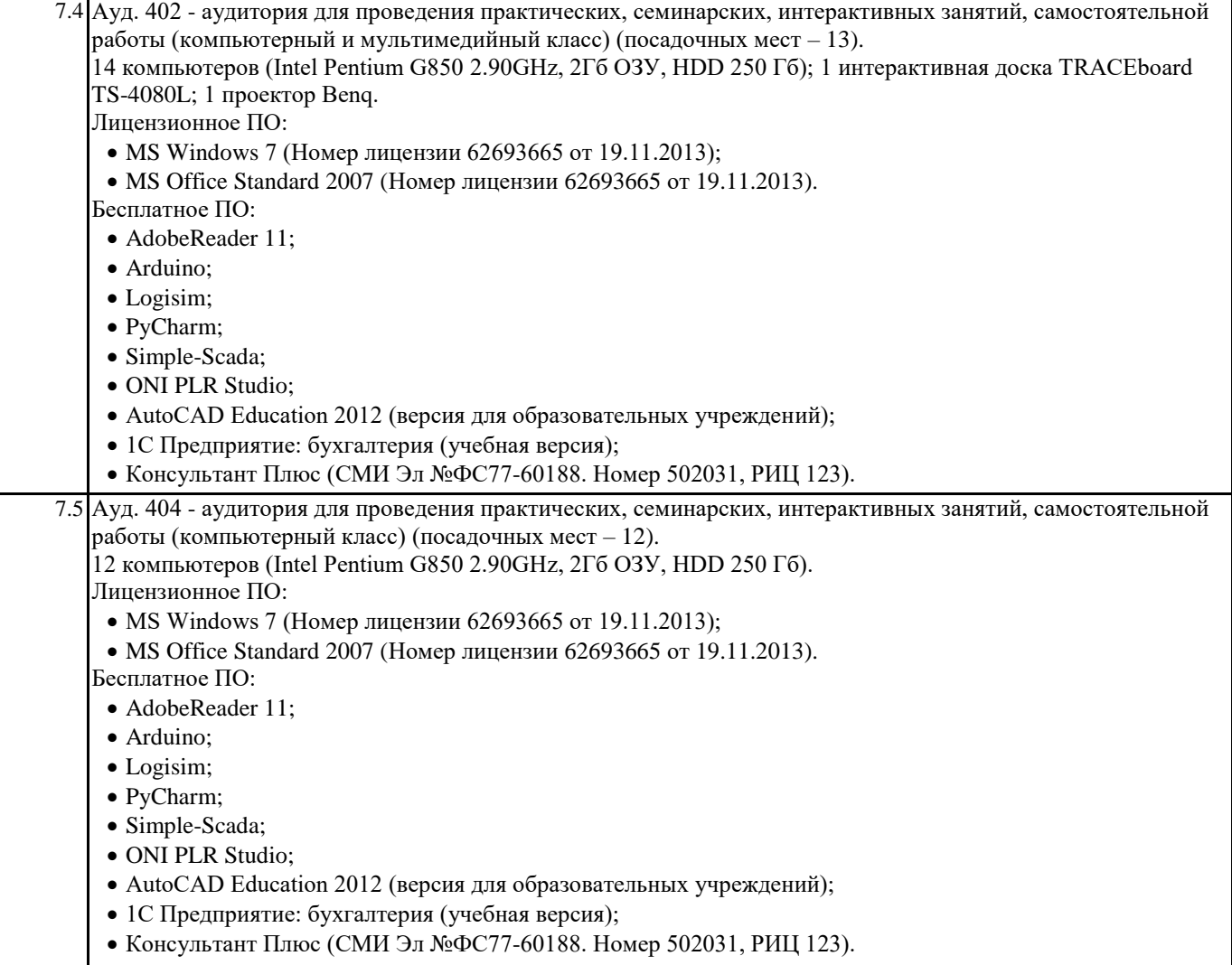

## **8. МЕТОДИЧЕСКИЕ УКАЗАНИЯ ДЛЯ ОБУЧАЮЩИХСЯ ПО ОСВОЕНИЮ ДИСЦИПЛИНЫ (МОДУЛЯ)**

Система образования при изучении данной дисциплины предполагает рациональное сочетание таких видов учебной деятельности, как лекции, практические работы, самостоятельная работа студентов, а также контроль полученных знаний. Лекции представляет собой систематическое, последовательное изложение учебного материала. Это – одна из важнейших форм учебного процесса и один из основных методов преподавания в вузе. На лекциях от студента требуется не просто внимание, но и самостоятельное оформление конспекта. В качестве ценного совета рекомендуется записывать не каждое слово лектора (иначе можно потерять мысль и начать писать автоматически, не вникая в смысл), а постараться понять основную мысль лектора, а затем записать, используя понятные сокращения.

Практические работы позволяют научиться применять теоретические знания, полученные на лекции при решении конкретных задач. Чтобы наиболее рационально и полно использовать все возможности практических работ для подготовки к ним необходимо: разобрать лекцию по соответствующей теме, проработать дополнительную литературу и источники. Самостоятельная работа студентов способствует глубокому усвоения учебного материала и развитию навыков самообразования. Самостоятельная работа предполагает следующие составляющие: работа с текстами: учебниками,

справочниками, дополнительной литературой, а также проработка конспектов лекций; работа над темами для самостоятельного изучения;участие в работе студенческих научных конференций; подготовка к экзамену.

Кроме базовых учебников рекомендуется самостоятельно использовать имеющиеся в библиотеке учебно-методические пособия. Независимо от вида учебника, работа с ним должна происходить в течение всего семестра. Эффективнее работать с учебником не после, а перед лекцией.

При ознакомлении с каким-либо разделом рекомендуется прочитать его целиком, стараясь уловить общую логику изложения темы. Можно составить их краткий конспект.

Степень усвоения материала проверяется следующими видами контроля: текущий (опрос, контрольные работы); защита практических работ.

Зачет – форма итоговой проверки знаний студентов.

Для успешной сдачи зачета необходимо выполнить следующие рекомендации – готовиться к зачету следует систематически, в течение всего семестра. Интенсивная подготовка должна начаться не позднее, чем за месяц-полтора до зачета. Данные перед зачетом три-четыре дня эффективнее всего использовать для повторения и систематизации материала.